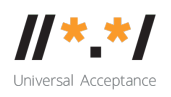

# **UA EAI WG Meeting** 19 May 2020

# **Attendees**

Abdalmonem Galila Harish Chowdhary Jim DeLaHunt Malick A. Mark Datysgeld Mark Svancarek T Santosh Nitin Walia Pitinan Kooarmornpatana Sarmad Hussain

### **Agenda**

- 1. Review of previous meeting note
- 2. Review the EAI mailbox best practice document
- 3. AOB

# **Meeting Notes**

The WG reviewed the previous meeting note and had no further comments.

The WG reviewed the EAI mailbox best practice document. The topic of script mixing was discussed. It was pointed out that Arabic was a bi-directional script the letters were Right-to-Left while digits were Left-to-Right. There should be a separate section for bi-directional scripts.

On the Invalid String topic, the WG members reviewed the existing LGRs and the available tool. Following resources were reviewed:

- Human readable LGR in HTML format for the Root Zone: https://www.icann.org/resources/pages/lgr-proposals-2015-12-01-en
- Reference LGR for the second level: https://www.icann.org/resources/pages/secondlevel-lgr-2015-06-21-en
- LGR Tool: https://lgrtool.icann.org/
- LGR Tool information and links to source code on GitHub: https://www.icann.org/resources/pages/lgr-toolset-2015-06-21-en.

For each LGR, there are three main documents: the machine-readable XML, the human-readable HTML, and the supporting document giving the details of the design.

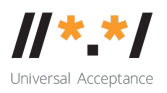

The WG acknowledged the efforts of the LGR project and noted that it could be used as a foundation of the best practice. It was noted that the references LGR for scripts was being developed and would be made available soon.

It was requested that ICANN staff add the text to include the LGR references and the Tools into the to the document.

The WG members discussed and add checklist for the topic as follows:

- [] Determine if the Second Level reference LGR meets your desired mailbox name string requirements. If it does, adopt the reference LGR. If it does not exactly meet your requirements, update it as needed.
- [ ] Share the Label Generation Rules (LGR) as a mechanism to allow your end users to understand which characters and combinations will be considered valid.
- [] If applicable, use the tool to manually validate the mailbox strings.
- [ ] Consider if you want to use the validation tool as is, or if you want to deploy it on an internal server, to streamline your workflow and to keep the mailbox names it processes inside your network.

The WG continued discussing the Aliases section. It was noted that for domain name part, the A-Label and U-Label could be aliases. The pointer to this section was added in the Mix Script topic. However, it was raised whether the WG should not recommend the mix script of the left side and the right side of the @ sign.

The WG would continue the discussion in the next meeting.

# **Action item**

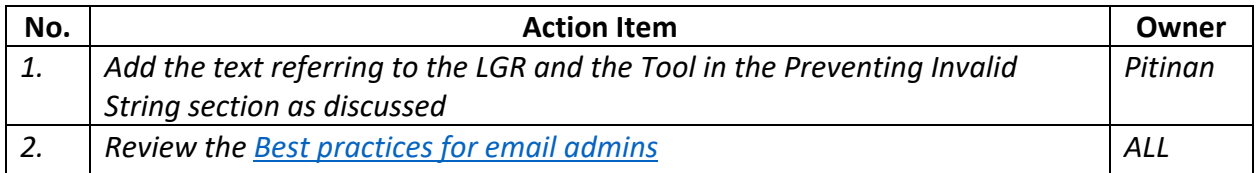